**[姚忆斌](https://zhiliao.h3c.com/User/other/0)** 2006-08-30 发表

## **AR系列路由器PPP PAP双向验证的典型配置**

**【需求】**

RouterB需要对RouterA送过来的帐号口令进行PAP验证,验证通过后line protocol才 会up。

RouterA需要对RouterB送过来的帐号口令进行PAP验证,验证通过后line protocol才 会up。

**【组网图】**

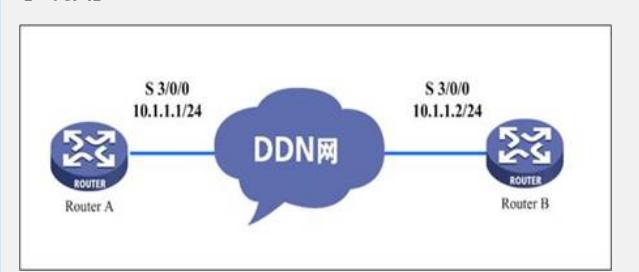

## **【配置脚本】**

**【验证】**

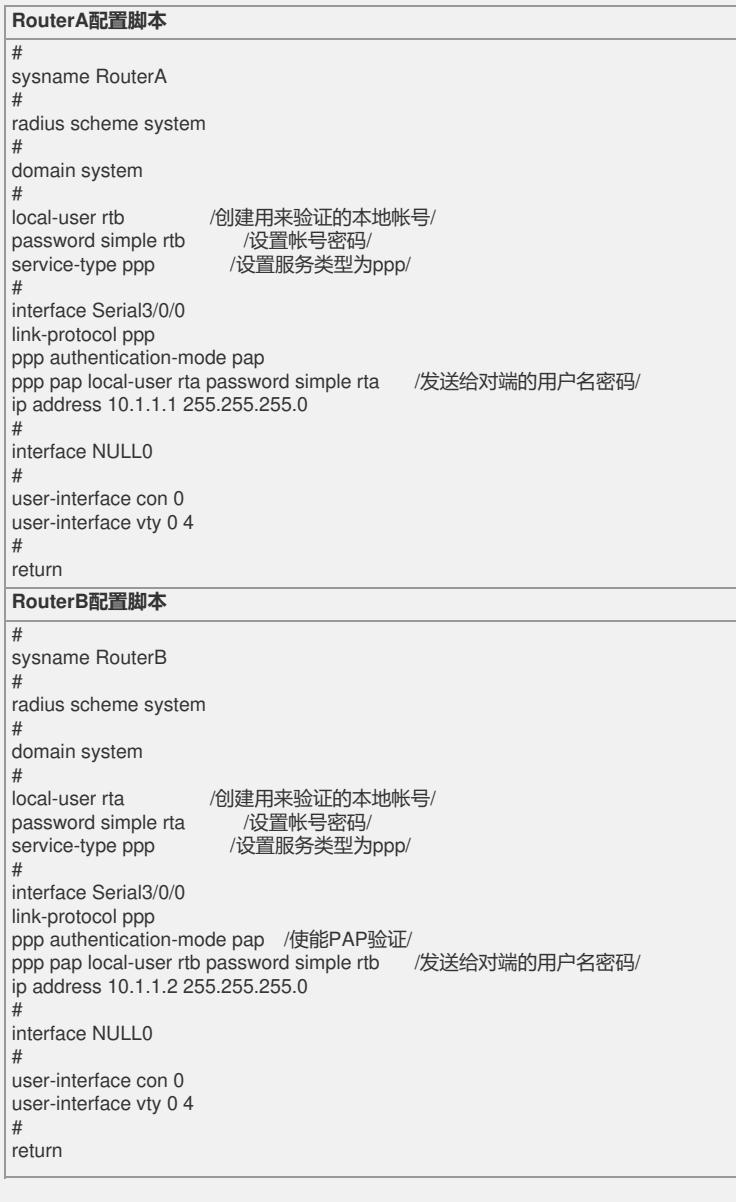

通过查看disp int s 3/0/0信息,接口德物理层和链路层的状态都是up状态,并且PPP的 LCP和IPCP都是opened状态,说明链路的PPP协商已经成功,并且都可以互相ping通 对方的IP地址

disp int s 2/0/0 Serial2/0/0 current state :UP Line protocol current state :UP Description : Serial2/0/0 Interface The Maximum Transmit Unit is 1500, Hold timer is 10(sec) Internet Address is 10.1.1.2/24 Link layer protocol is PPP LCP opened, IPCP opened, OSICP opened Output queue : (Urgent queuing : Size/Length/Discards) 0/50/0 Output queue : (Protocol queuing : Size/Length/Discards) 0/500/0 Output queue : (FIFO queuing : Size/Length/Discards) 0/75/0 Interface is V35 321 packets input, 4970 bytes 325 packets output, 5046 bytes

## **【提示】**

- 1、 建议在双方的路由器的可以互相ping通后,再配置认证功能,便于问题定位。
- 2、 "ppp authentication-mode pap"是要求对对端进行PAP验证